Документ подписан прос<u>той электронной подписью</u><br>Информация о владовосхдарственное аккредитованное не<mark>коммерческое частное образовательное</mark> **учреждение высшего образования** <sub>Должность: ректо**%Академия маркетинга и социально-ин</mark>формационных технологий – ИМСИТ»**</sub> **(г. Краснодар)** 4237c7ccb9b9e111bbaf1f4fcda9201d015c4dbaa12**\$#AH7\QX\BQAkaдемия ИМСИТ)** Информация о владельце: ФИО: Агабекян Раиса Левоновна Дата подписания: 07.05.2024 15:24:49 Уникальный программный ключ:

УТВЕРЖДАЮ

Проректор по учебной работе, доцент

\_\_\_\_\_\_\_\_\_\_\_\_\_\_Н.И. Севрюгина

25.12.2023

# **Б1.В.ДЭ.09.01**

# рабочая программа дисциплины (модуля) **Культура туристского обслуживания**

# Закреплена за кафедрой **Кафедра педагогики и межкультурных коммуникаций**

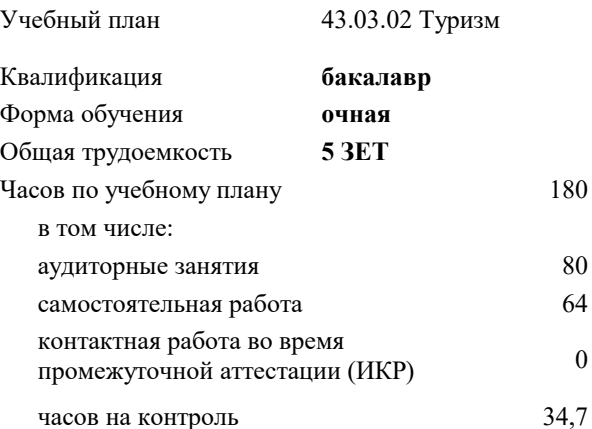

#### **Распределение часов дисциплины по семестрам**

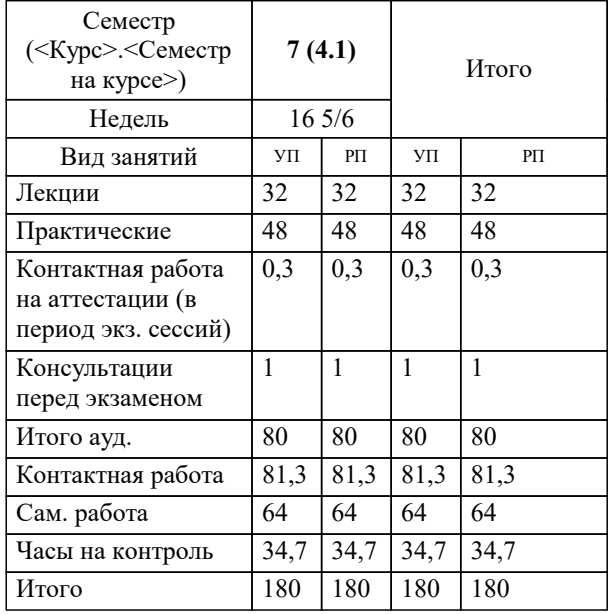

экзамены 7 Виды контроля в семестрах:

#### Программу составил(и):

*кпн, Заведующий кафедрой педагогики и межкультурных коммуникаций, Прилепский В.В.*

Рецензент(ы):

*ИП Шупило Н.А. ТК «Asterium»., Шупило Н.Л;кпн, доктор социологических наук, профессор кафедры гуманитарных дисциплин КФ ФГБОУ ВО «Российский экономический университет имени Г.В. Плеханова»., Савеленко В.М.*

**Культура туристского обслуживания** Рабочая программа дисциплины

разработана в соответствии с ФГОС ВО: Федеральный государственный образовательный стандарт высшего образования - бакалавриат по направлению подготовки 43.03.02 Туризм (приказ Минобрнауки России от 08.06.2017 г. № 516)

43.03.02 Туризм составлена на основании учебного плана: утвержденного учёным советом вуза от 25.12.2023 протокол № 4.

## **Кафедра педагогики и межкультурных коммуникаций** Рабочая программа одобрена на заседании кафедры

Протокол от 25.12.2023 г. № 5

Зав. кафедрой Прилепский Вадим Владимирович

Согласовано с представителями работодателей на заседании НМС, протокол № 4 от 25.12.2023.

Председатель НМС проф. Павелко Н.Н.

1.2

#### **1. ЦЕЛИ ОСВОЕНИЯ ДИСЦИПЛИНЫ (МОДУЛЯ)**

1.1 Целью преподавания дисциплины является формирование у обучающихся теоретических знаний и практических навыков по использованию информационных систем в управлении гостиничным бизнесом, процессах расчета заработной платы и применению автоматизированных информационных технологий для решения задач управления финансово-хозяйственной деятельностью туристической индустрии.

Задачи: Изучить принципы построения и функционирования информационных систем управления финансовохозяйственной деятельностью туристской индустрии, овладеть технологиями работы с документами, решения расчетных и аналитических задач, дать представление о тенденциях развития информационных технологий в управлении. Изложить методики формирования оперативной и регламентированной отчетности гостиничного предприятия.

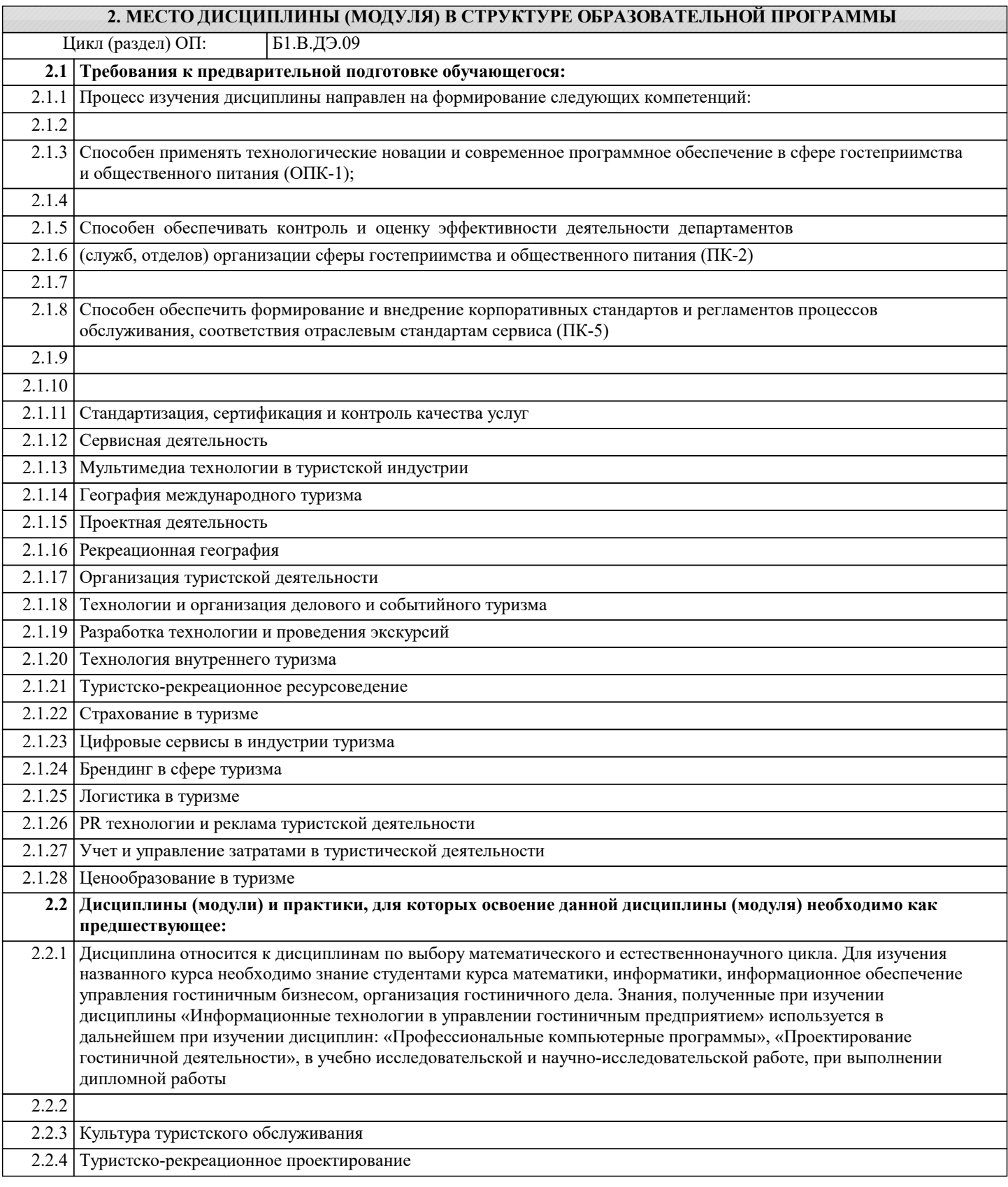

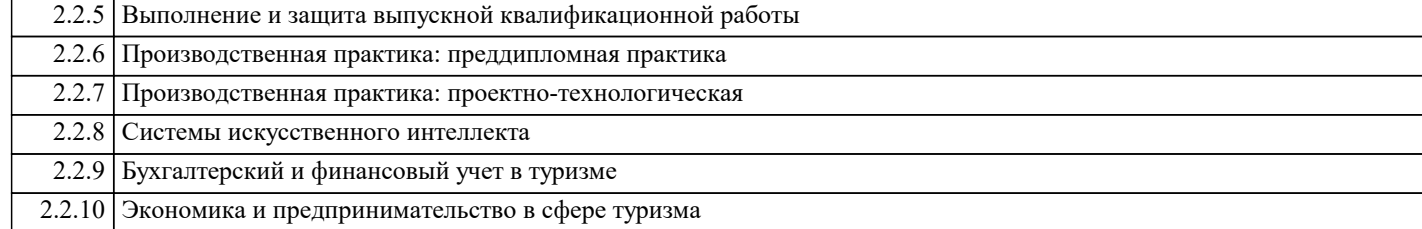

#### 3. ФОРМИРУЕМЫЕ КОМПЕТЕНЦИИ, ИНДИКАТОРЫ ИХ ДОСТИЖЕНИЯ и планируемые результаты обучения

УК-2: Способен определять круг задач в рамках поставленной цели и выбирать оптимальные способы их решения,

исходя из действующих правовых норм, имеющихся ресурсов и ограничений УК-2.1: Знает: юрилические основания для представления и описания результатов деятельности; правовые нормы лля оценки результатов решения залач: правовые нормы, прельявляемые к способам решения профессиональных задач, исходя из действующих правовых норм, имеющихся ресурсов и ограничений Знать Уровень 1 знает юридические основания для представления и описания результатов деятельности Уровень 2 знает юридические основания для представления и описания результатов деятельности; правовые нормы для оценки результатов решения задач знает юридические основания для представления и описания результатов деятельности; правовые нормы для Уровень 3 оценки результатов решения задач; правовые нормы, предъявляемые к способам решения профессиональных задач, исходя из действующих правовых норм, имеющихся ресурсов и ограничений Уметь Уровень 1 умеет осуществлять юридические основания для представления и описания результатов деятельности умеет осуществлять юридические основания для представления и описания результатов деятельности; Уровень 2 правовые нормы для оценки результатов решения задач умеет осуществлять юридические основания для представления и описания результатов деятельности; Уровень 3 правовые нормы для оценки результатов решения задач; правовые нормы, предъявляемые к способам решения профессиональных задач, исходя из действующих правовых норм, имеющихся ресурсов и ограничений Владеть Уровень 1 владеет юридическими основаниями для представления и описания результатов деятельности  $V$ ровень 2 влалеет юрилическими основаниями лля прелставления и описания результатов леятельности; правовыми нормами для оценки результатов решения задач владеет юридическими основаниями для представления и описания результатов деятельности; правовыми Уровень 3 нормами для оценки результатов решения задач; правовыми нормами, предъявляемые к способам решения профессиональных задач, исходя из действующих правовых норм, имеющихся ресурсов и ограничений УК-2.2: Умеет: обосновывать правовую целесообразность полученных результатов; проверять и анализировать профессиональную документацию; выдвигать инновационные идеи и нестандартные подходы к их реализации в целях реализации деятельности; анализировать нормативную документацию Знать Уровень 1 знает как обосновывать правовую целесообразность полученных результатов Уровень 2 знает как обосновывать правовую целесообразность полученных результатов; проверять и анализировать профессиональную документацию Уровень 3 знает как обосновывать правовую целесообразность полученных результатов; проверять и анализировать профессиональную документацию; выдвигать инновационные идеи и нестандартные подходы к их реализации в целях реализации деятельности; анализировать нормативную документацию Уметь Уровень 1 умеет обосновывать правовую целесообразность полученных результатов Уровень 2 умеет обосновывать правовую целесообразность полученных результатов; проверять и анализировать профессиональную документацию умеет обосновывать правовую целесообразность полученных результатов; проверять и анализировать Уровень 3 профессиональную документацию; выдвигать инновационные идеи и нестандартные подходы к их реализации в целях реализации деятельности; анализировать нормативную документацию Владеть  $V_{\text{measured}}$ **PERSON'S LIGHT DESCRIPTIVE MARGARITY CONTROLS AND DESCRIPTION** 

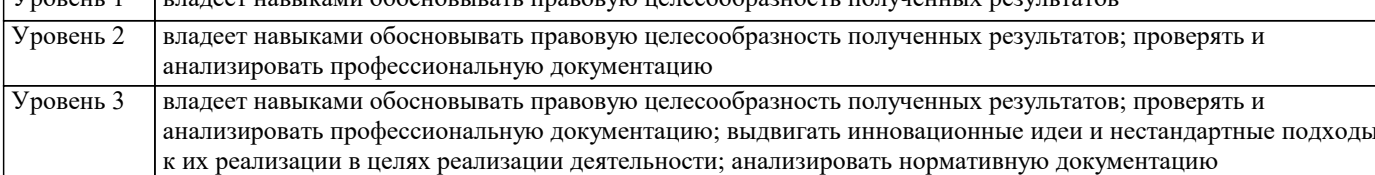

**УК-2.3: Владеет: правовыми нормами в области, соответствующей профессиональной деятельности; правовыми нормами разработки технического задания проекта, правовыми нормами реализации профильной профессиональной работы; правовыми нормами проведения профессионального обсуждения результатов деятельности**

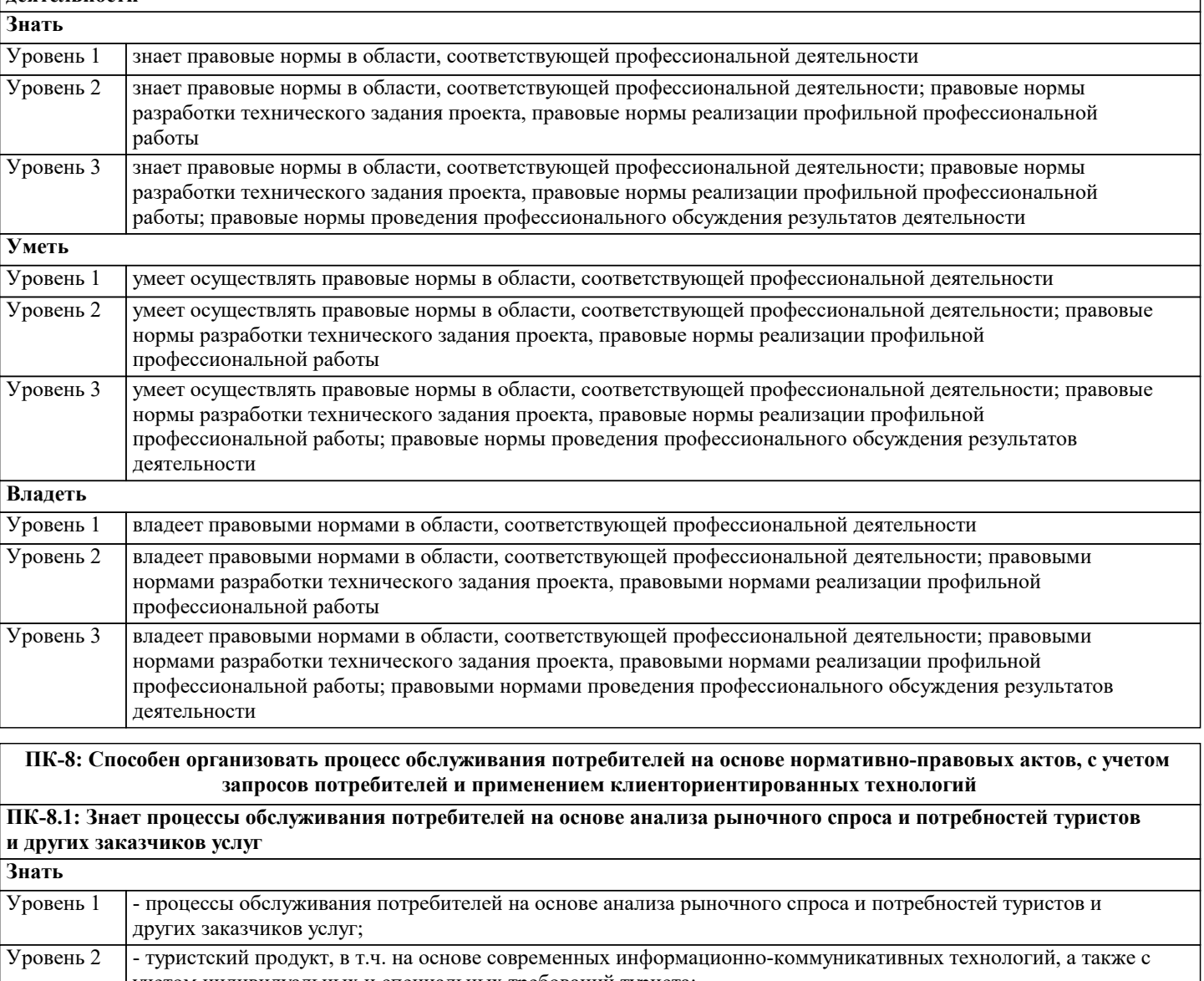

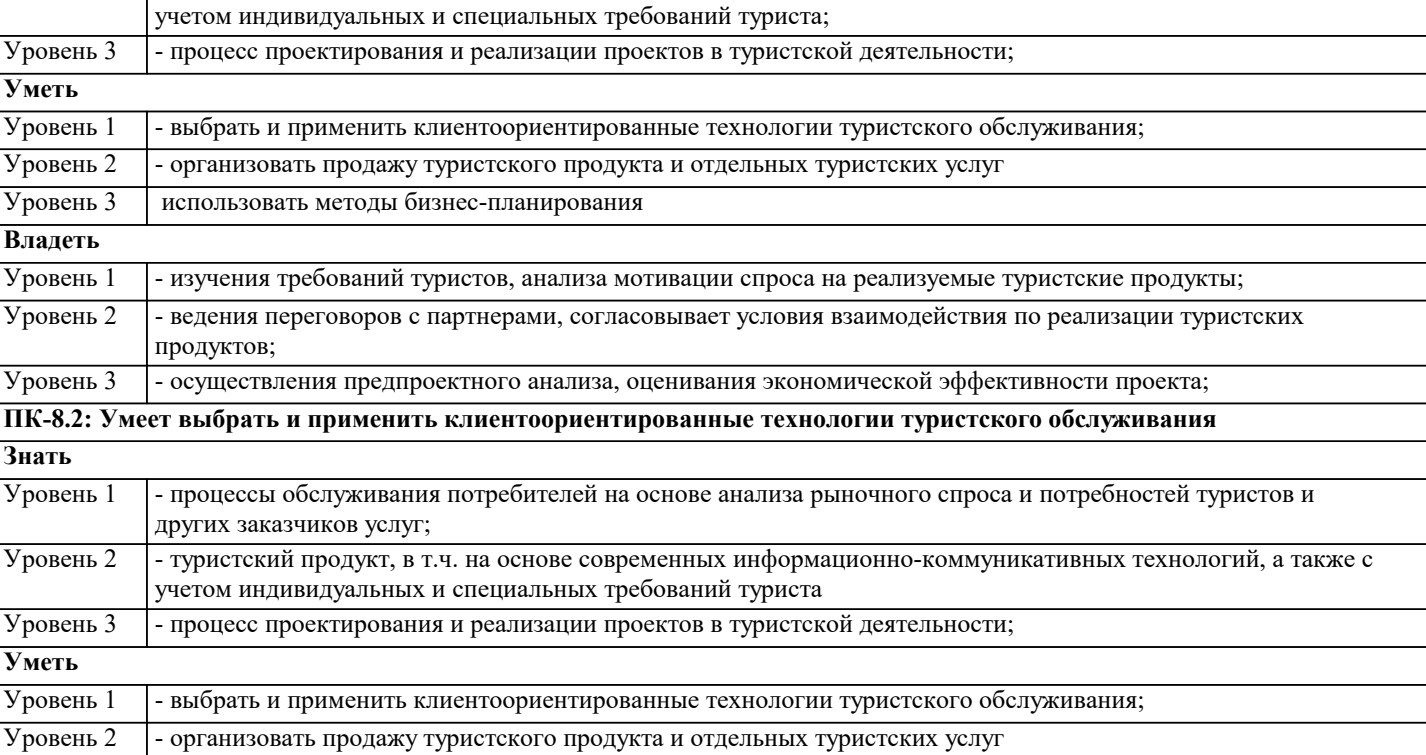

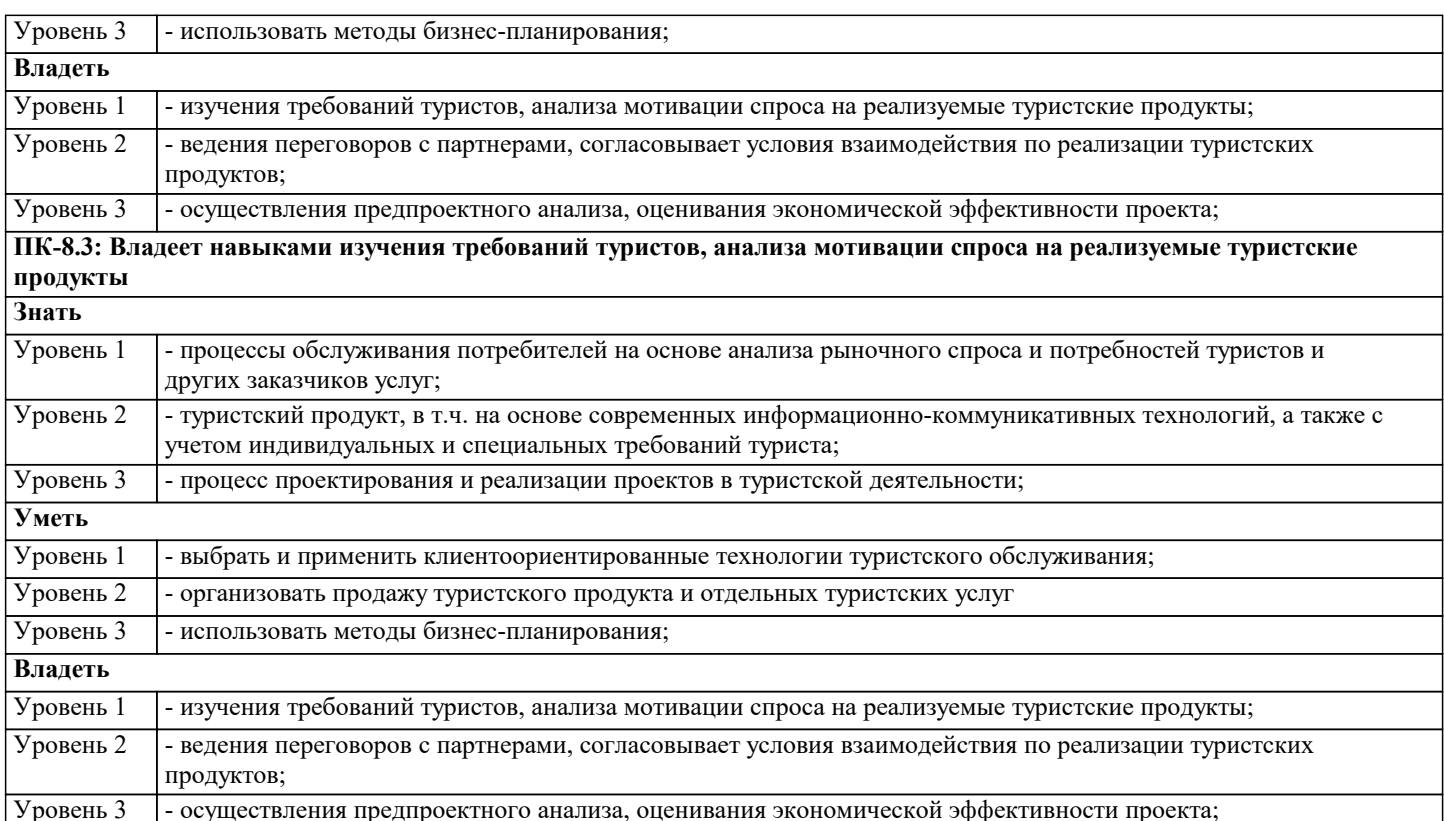

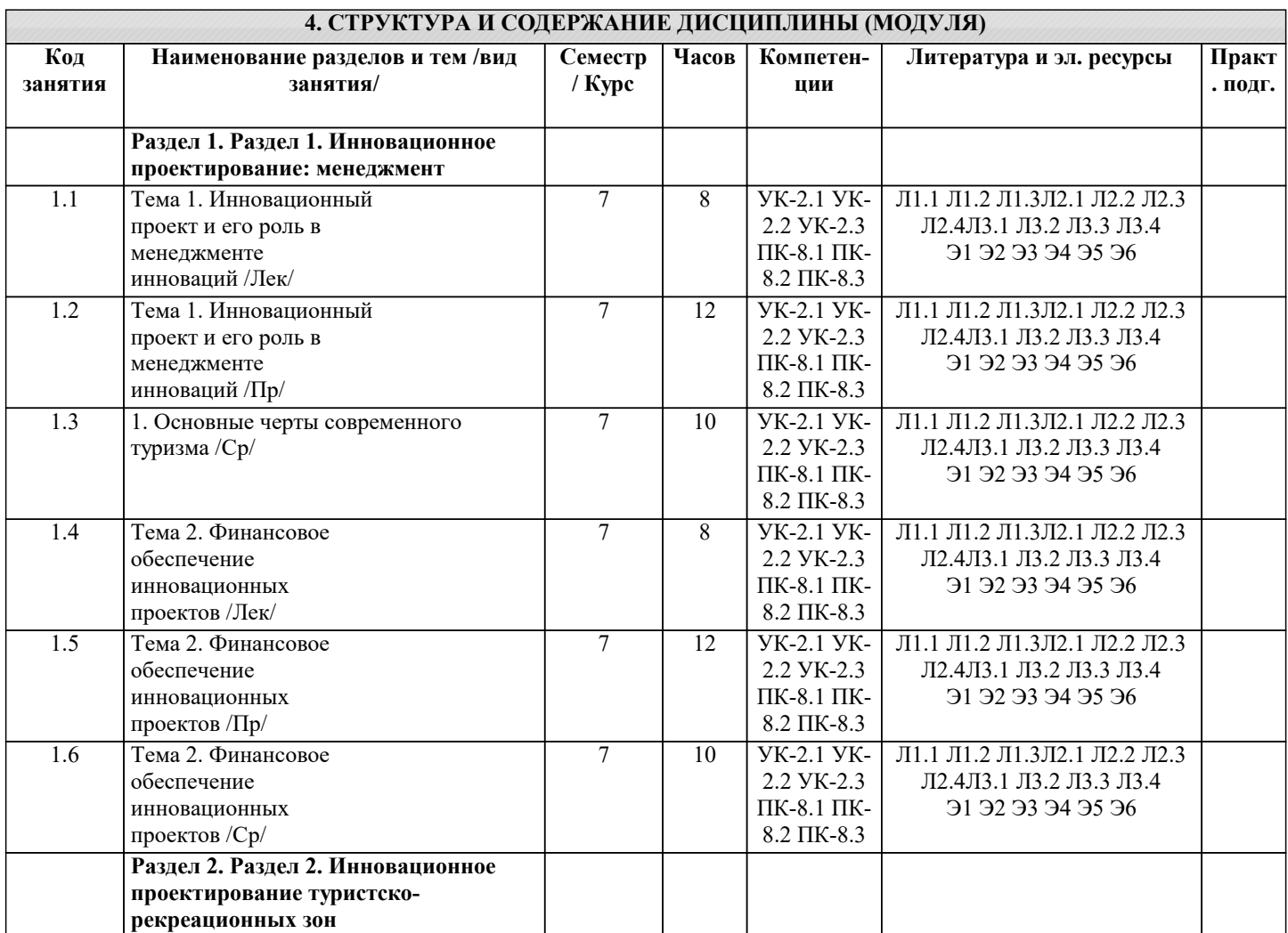

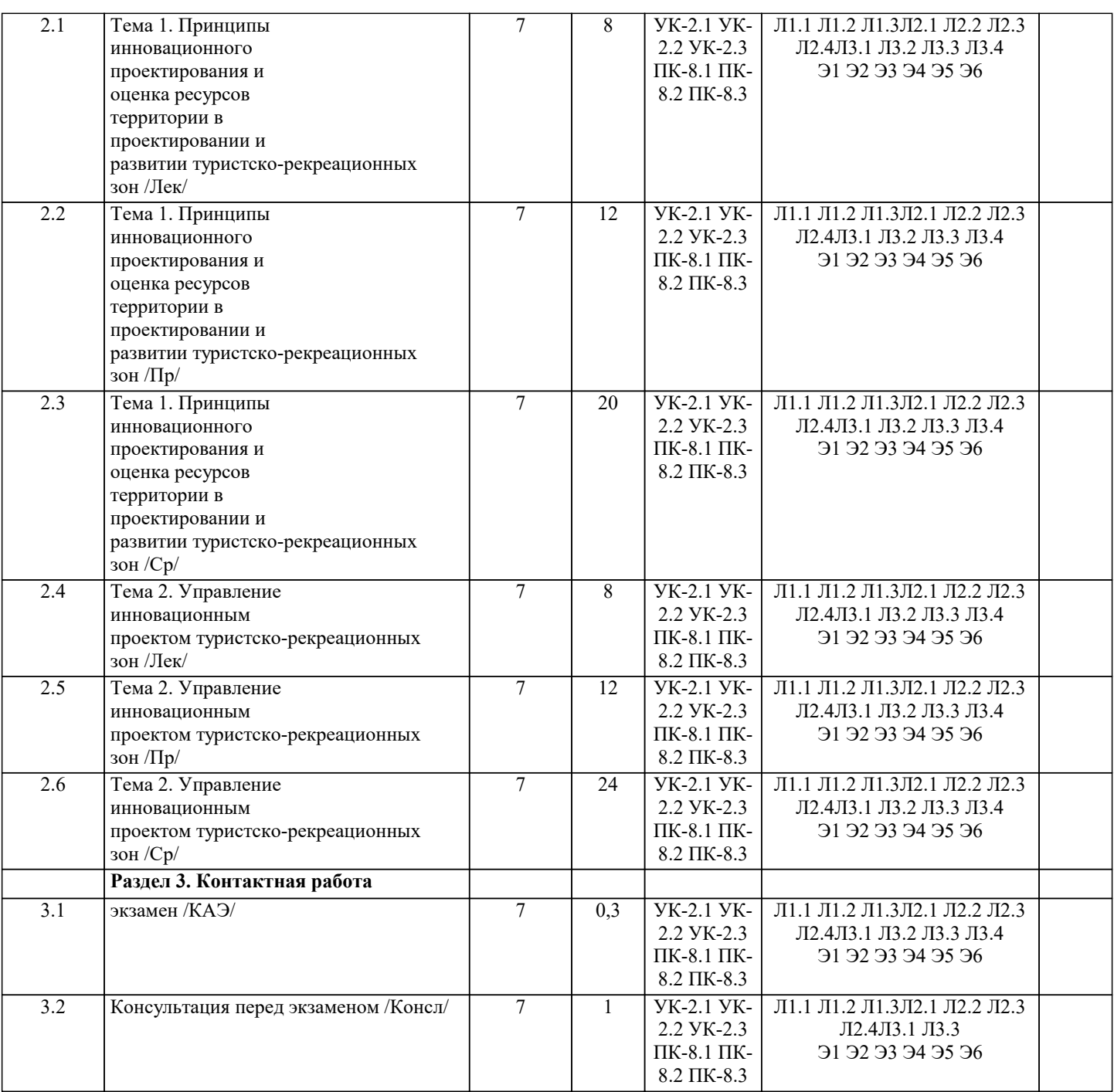

## **5. ОЦЕНОЧНЫЕ МАТЕРИАЛЫ**

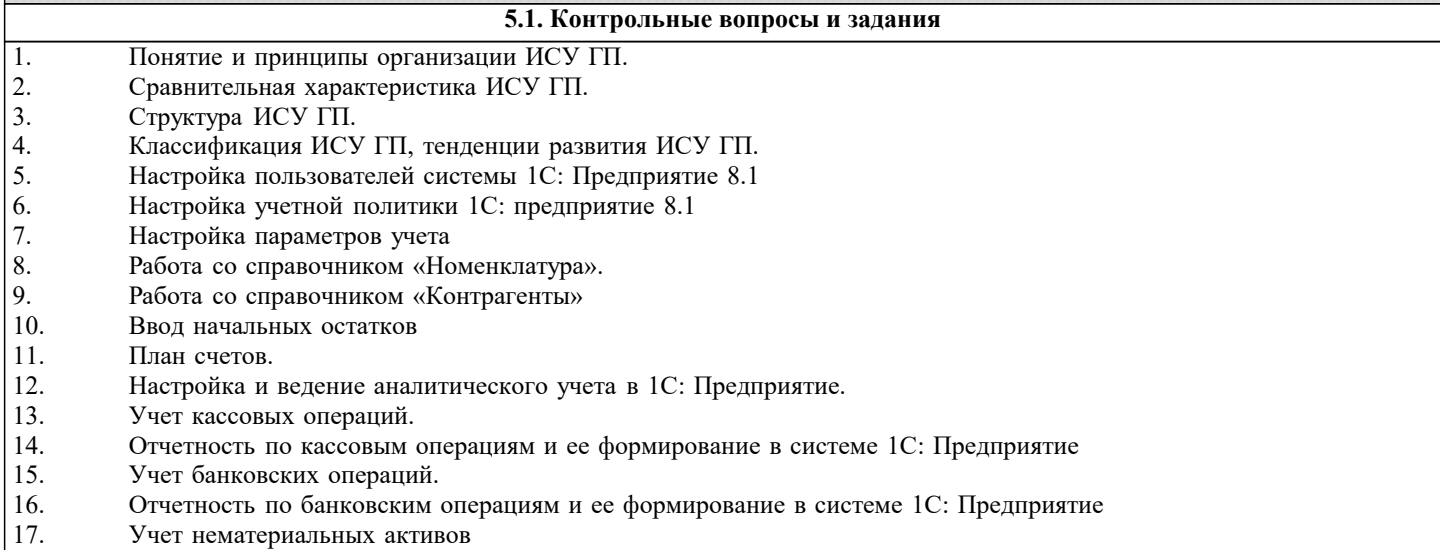

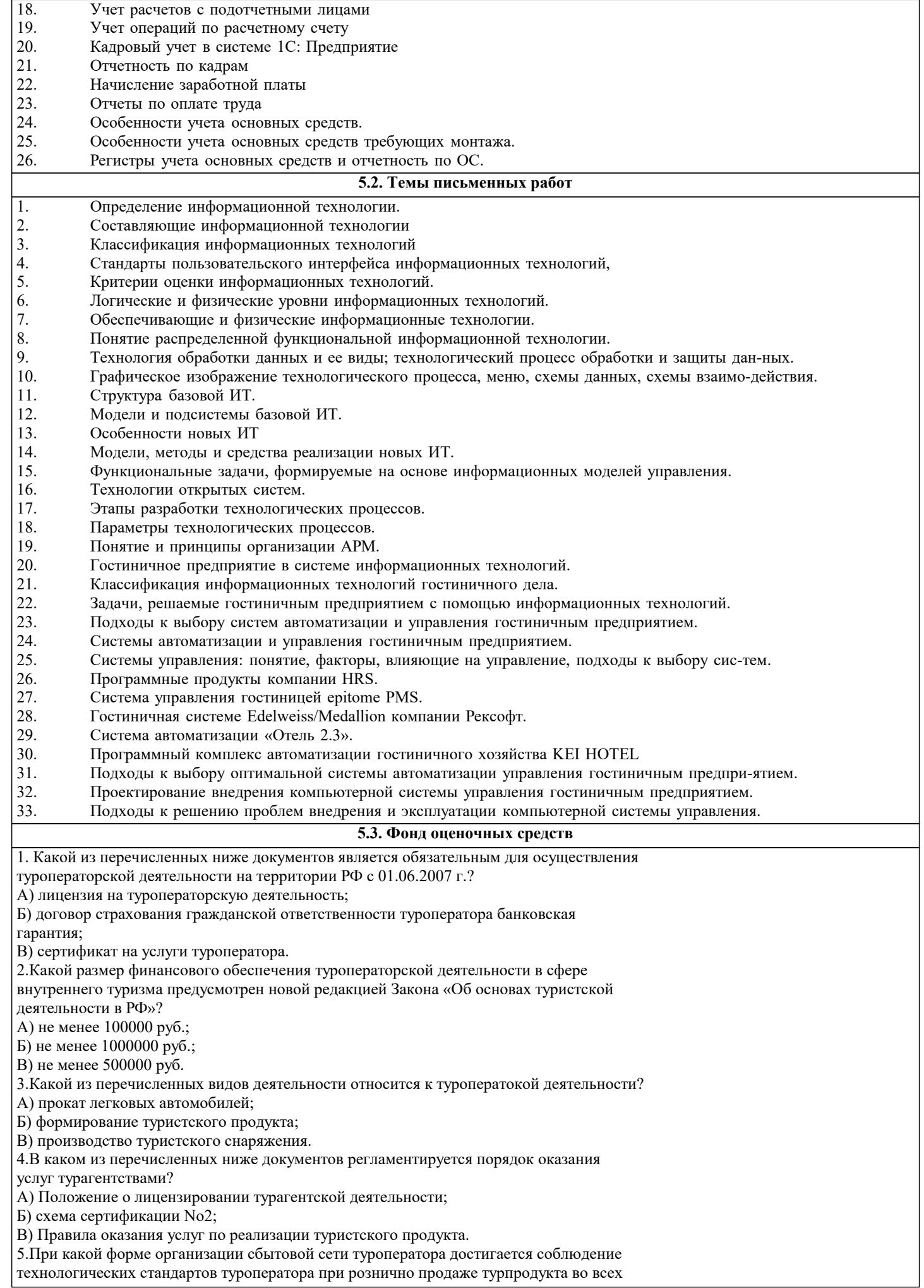

агентствах сети? А) франчайзинговая сеть агентств туроператора; Б) сеть независимых агентов; В) сеть генеральных агентов. 6.Кто несет ответственность за достоверность информации о туристском продукте при его продвижении согласно Закону «Об основах туристской деятельности в РФ»? А) только туроператор; Б) туроператор и турагент; В) только турагент. 7.На основании какого документа осуществляется реализация туристского продукта согласно Закону «Об основах туристской деятельности в РФ»? А) сертификата соответствия; Б) договора на реализацию туристского продукта между туристом и турфирмой; В) лицензии туроператора. 8.Что из ниже перечисленного является основной целью организаци ознакомительного тура туроператором? А) выбор дестинации туроператором; Б) сбор информации для туроператорского каталога; В) детальное знакомство агентов с дестинацией и объектами размещения. 9.Какое обозначение применяется в туристской практике для обозначения проживания с 3-х разовым питания? А) HB; Б) BB; В) FB. 10.Какой из перечисленных ниже терминов означает предоставление туристу номера категорией выше забронированной без доплаты? А) перебронирование; Б) апгрейд; В) резервация. 11.Какая из ниже перечисленных технологических операций относит к формированию турпродукта? А) подтверждение бронирования туроператором; Б) заключение договора с объектом размещения; В) инструктаж туристов перед отправлением в поездку. 12.Какой из перечисленных ниже терминов означает «несвоевременн отказ туроператора от забронированных услуг»? А) резервация; Б) квотирование; В) поздняя аннуляция. 13.Туристы приобрели экскурсионный тур в Чехию. За 5 дней до начала поездки туроператор проинформировал турагентство о том, что туристам отказано в визе. При заключении договора на реализацию турпродукта туристы застраховались от невыезда. Каким образом туристы смогут возместить свои расходы, понесенные при приобретении туристского продукта? А) туристы в этом случае не имеют право на компенсацию своих расходов; Б) расходы будут компенсированы клиентам страховой компанией н основании условий договора страхования от невыезда; В) все расходы обязано возместить турагентство. 14.При каком виде бронирования туроператор обеспечивает более короткий срок подтверждение заявок на туры? А) возвратное квотирование; Б) по запросу; В) при работе без договора. 15.Когда закончится обслуживание по туру с 20.05 на 21 день, если расчетный час 08.00? А) 10.06 в 08.00; Б) 09.06 в 08.00; В) 09.06 в 23.59. 16.Какая из перечисленных ниже компьютерных программ является программой автоматизации туроператорской деятельности? А) Adobe Photoshop; Б) Эдельвейс; В) Мастер-Тур. 17.Сколько составит комиссия турагента от реализации тура (в руб.), если цена тура 25000 руб., а комиссия составляет 12%? А) 3000 руб.; Б) 300 руб.; В) 2850 руб. 18.Определите релиз-дату для заезда с 01.08, если релиз-период по договору туроператора на условиях возвратного квотирования составляет 10 дней? А) 21.07; Б) 10.08; В) 22.07. 19.Цена размещения в двухместном номере составляет 1000 руб. за номер в сутки. Рассчитайте стоимость проживания на 7 суток для семьи из 2 взросл и 1 ребенка 10 лет, если размещение на дополнительном месте для ребенка составляет 70% от

стоимости взрослого?

А) 11900 руб.; Б) 18900 руб.; В) 9450 руб.

#### 20. Как именуется сторона Агентского Договора, по поручению кото осуществляется реализация туристского продукта? ПК-8

А) Агент; Б) Принципал; В) Комитент.

#### **5.4. Перечень видов оценочных средств**

Перечень видов и форм контроля дисциплины:

- выполнение учебных индивидуальных заданий в ходе практических занятий;

- контрольный опрос (устный);

- выполнение тестового задания;

- письменная фиксация информации в виде записей, конспектирования, делового письма, а также в виде докладов, рефератов, тезисов и т.п.

Задания со свободно конструируемым ответом (СКО) предполагает составление развернутого ответа на теоретический вопрос. Задание с выбором одного варианта ответа (ОВ, в задании данного типа предлагается несколько вариантов ответа, среди которых один верный. Задания со свободно конструируемым ответом (СКО) предполагает составление развернутого ответа, включающего полное решение задачи с пояснениями.

#### **6. УЧЕБНО-МЕТОДИЧЕСКОЕ И ИНФОРМАЦИОННОЕ ОБЕСПЕЧЕНИЕ ДИСЦИПЛИНЫ (МОДУЛЯ)**

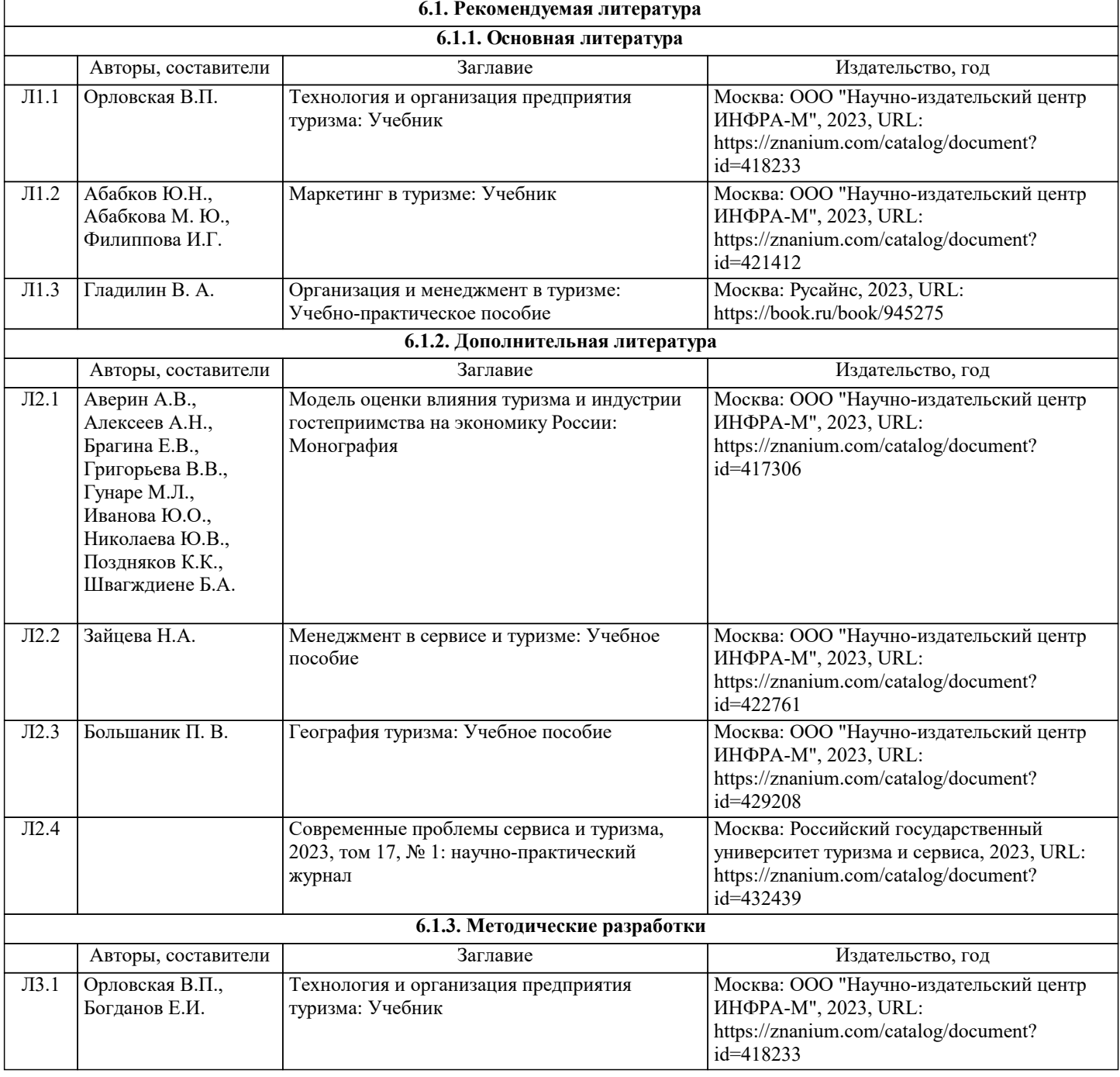

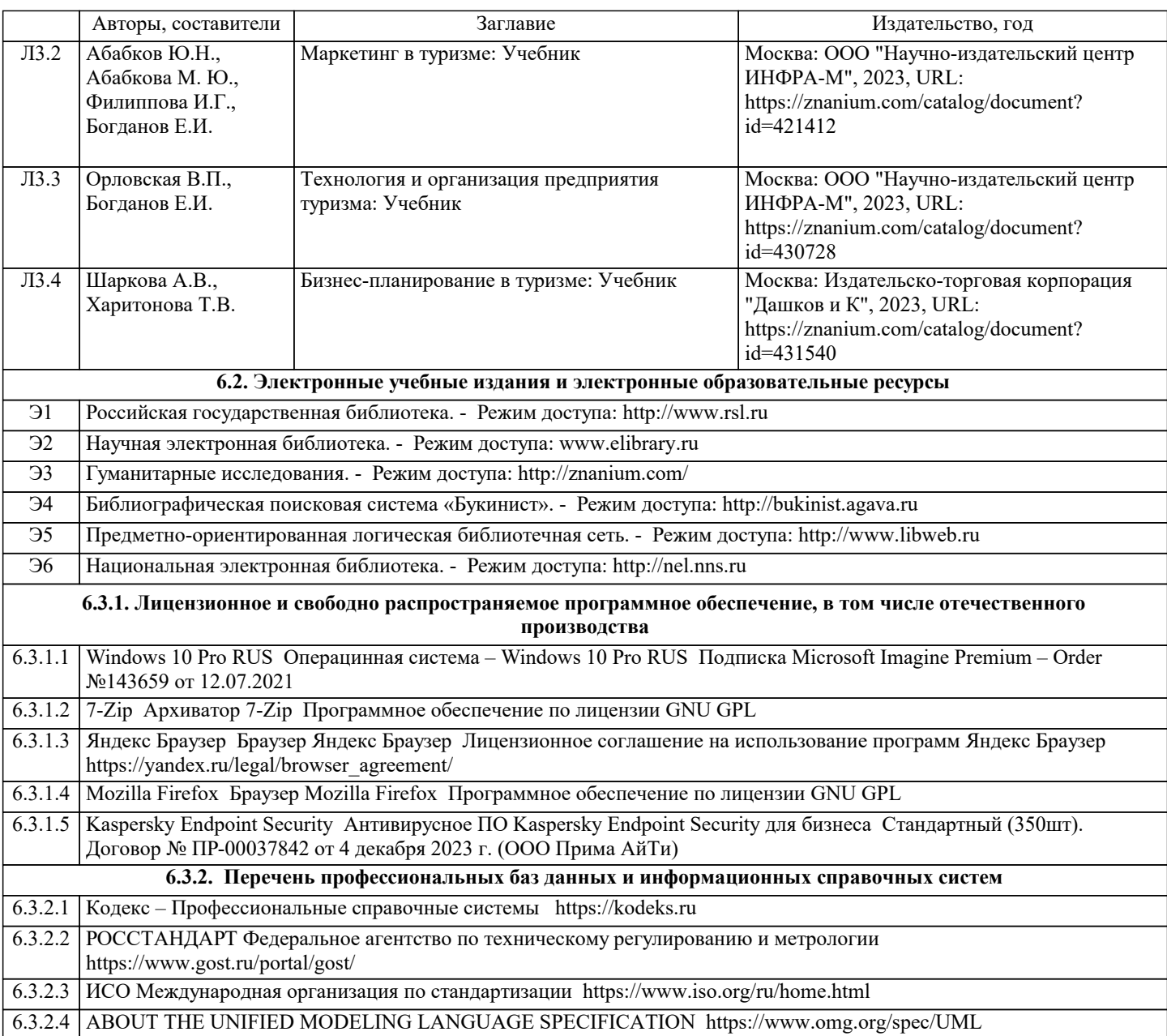

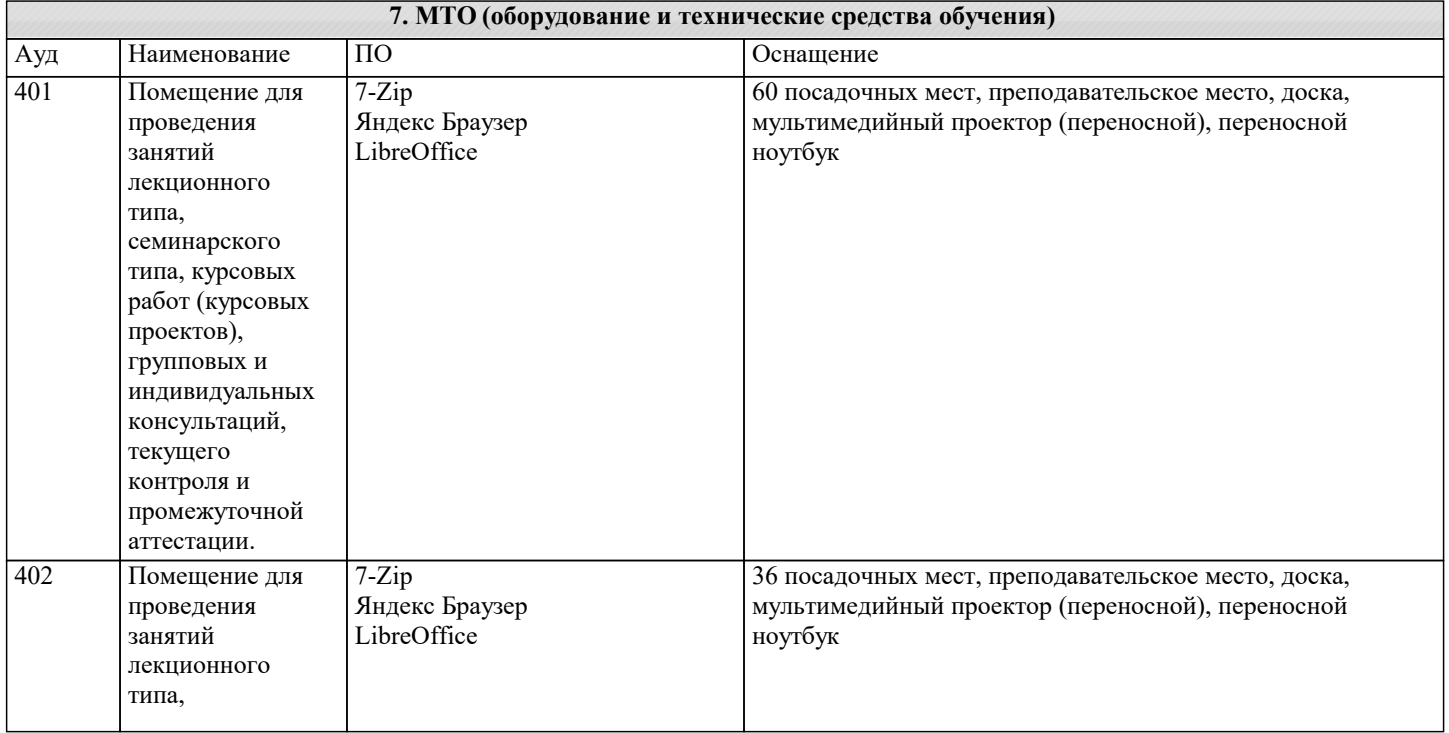

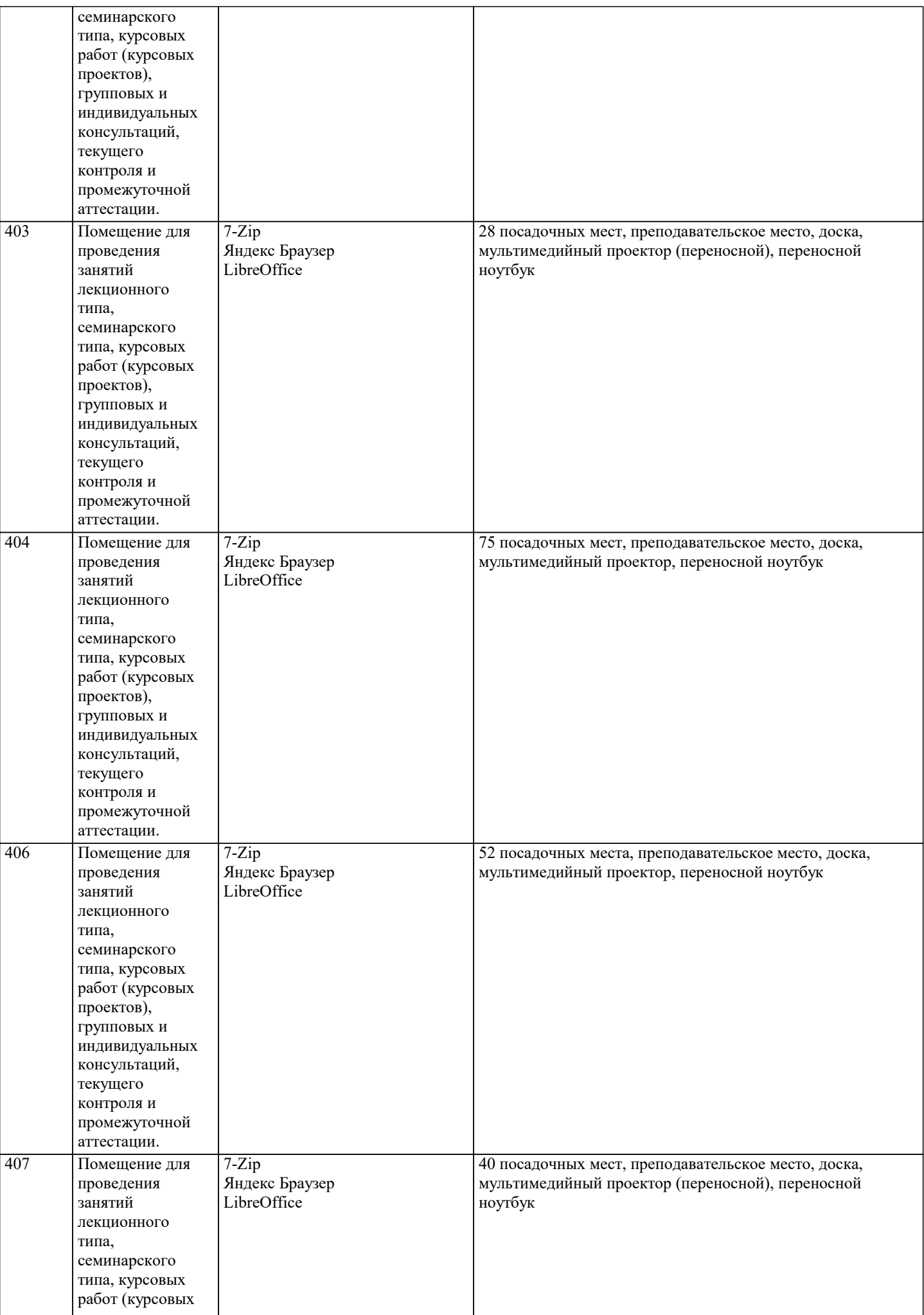

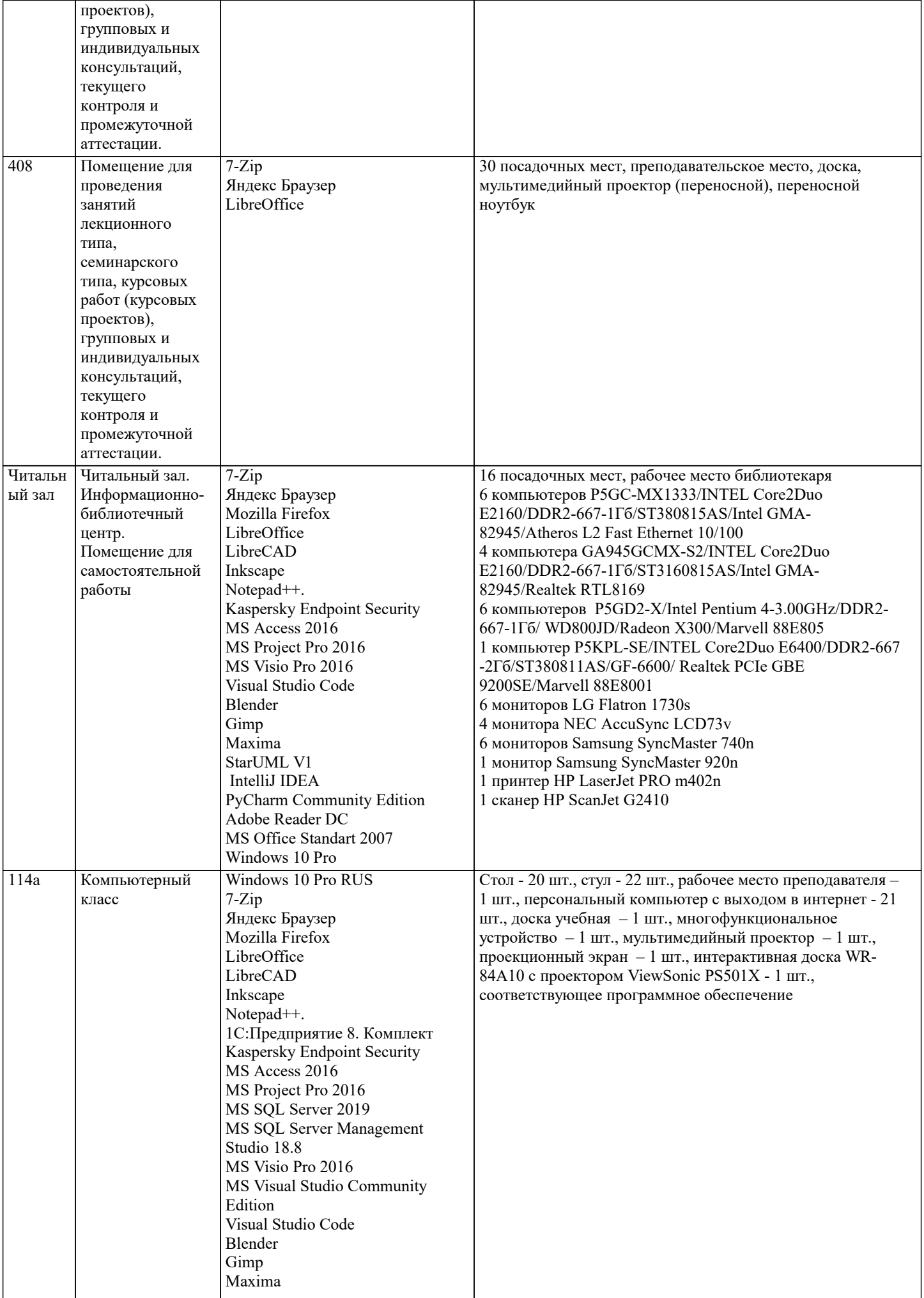

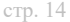

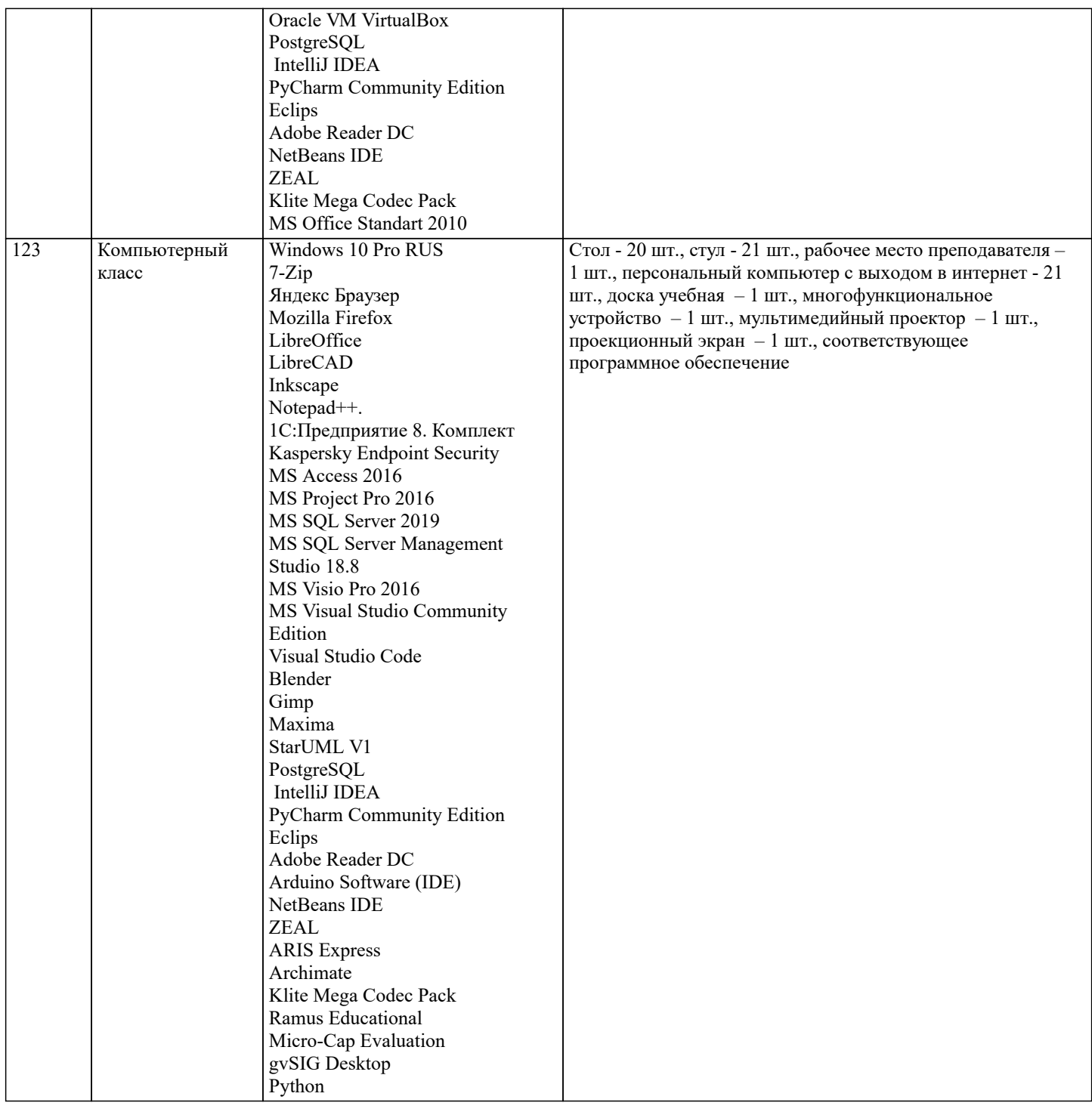

#### 8. МЕТОДИЧЕСКИЕ УКАЗАНИЯ ДЛЯ ОБУЧАЮЩИХСЯ ПО ОСВОЕНИЮ ДИСЦИПЛИНЫ (МОДУЛЯ)

Освоение обучающимися учебной дисциплины складывается из контактной работы, включающей занятия семинарского типа (практические занятия, коллоквиумы, итоговое занятие), а также самостоятельной работы.

Контактная работа с обучающимися предполагает проведение текущего контроля успеваемости и промежуточной аттестации.

Для подготовки к занятиям практического типа обучающийся должен:

- ознакомиться с планом занятия;

- проработать учебный материал (учебная и научная литература по планам практических занятий);

- составить конспект по теме занятия.

Самостоятельная работа обучающихся является составной частью обучения и имеет целью закрепление и углубление полученных знаний, умений и навыков, поиск и приобретение новых знаний, выполнение учебных заданий, подготовку к предстоящим занятиям, текущему контролю успеваемости и промежуточной аттестации.

Выполнение домашних заданий осуществляется в форме:

- работы с учебной, учебно-методической и научной литературой, конспектами обучающегося: чтение, изучение, анализ, сбор и обобщение информации, её конспектирование и реферирование,

- подготовки (разработки) схем, таблиц, слайдов, выполнения иных практических заданий.

Текущий контроль успеваемости обучающихся по дисциплине осуществляется в ходе проведения отдельного вида занятия коллоквиума. Текущий контроль включает в себя текущий тематический контроль, текущий рубежный (модульный)

контроль и текущий итоговый контроль.

Для подготовки к текущему тематическому контролю обучающимся следует изучить учебный материал по теме занятия или отдельным значимым учебным вопросам, по которым будет осуществляться опрос.

Для подготовки к текущему рубежному (модульному) контролю и текущему итоговому контролю обучающимся следует изучить учебный материал по наиболее значимым темам и (или) разделам дисциплины в семестре.

Промежуточная аттестация в форме экзамена по дисциплине проводится на основании результатов текущего контроля успеваемости обучающегося в семестре.

# **9. МЕТОДИЧЕСКИЕ УКАЗАНИЯ ОБУЧАЮЩИМСЯ ПО ВЫПОЛНЕНИЮ САМОСТОЯТЕЛЬНОЙ РАБОТЫ**

Самостоятельная работа обучающихся имеет большое значение в формировании профессиональных компетенций будущего бакалавра. Самостоятельная работа — одна из важнейших форм овладения знаниями. Но самостоятельная работа требует известных навыков, умения. Наибольшую пользу она приносит тогда, когда обучающийся занимается систематически, проявляет трудолюбие и упорство. На основе самостоятельно приобретенных знаний формируются твердые убеждения обучающегося и умение отстаивать их. А это — самое главное в овладении любой наукой. Самостоятельная работа включает многие виды активной умственной деятельности обучающегося: слушание лекций и осмысленное их конспектирование, глубокое освоение источников и литературы, консультации у преподавателя, написание реферата, подготовка к семинарским занятиям, экзаменам, самоконтроль приобретаемых знаний и т.д. Форма текущего контроля знаний – работа обучающегося на семинарском занятии. Форма промежуточных аттестаций – письменная (домашняя) работа по проблемам изучаемой дисциплины. Итоговая форма контроля знаний по дисциплине –экзамен. Самостоятельная работа по дисциплине представляет собой способ организации контроля знаний, предполагающий выполнение заданий в присутствии преподавателя с минимальными ограничениями на время выполнения и использование вспомогательных материалов.

Самостоятельная работа может осуществляться индивидуально или группами обучающихся в зависимости от цели, объема, конкретной тематики, уровня сложности, уровня умений обучающихся.

Видами заданий для внеаудиторной самостоятельной работы могут быть: чтение текста (учебника, первоисточника, дополнительной литературы); составление плана текста; графическое изображение структуры текста; конспектирование текста; выписки из текста; работа со словарями и справочниками; ознакомление с нормативными документами; учебноисследовательская работа; использование аудио- и видеозаписей, компьютерной техники и Интернета;для закрепления и систематизации знаний: работа с конспектом лекции (обработка текста); повторная работа над учебным материалом (учебника, первоисточника, дополнительной литературы, аудио- и видеозаписей); составление плана и тезисов ответа; составление таблиц для систематизации учебного материала; освоение карт и других материалов; ответы на контрольные вопросы; аналитическая обработка текста (аннотирование, рецензирование, реферирование, контент–анализ и др.).

Самостоятельная работа обучающихся в компьютерном классе включает следующие организационные формы учебной деятельности: работа с электронным учебником, просмотр видеолекций, работа с компьютерными тренажерами, компьютерное тестирование, изучение дополнительных тем занятий, выполнение домашних заданий, выполнение курсовых работ по дисциплине.

Примерные формы выполнения самостоятельной работы: подготовка сообщений к выступлению на семинаре, конференции; подготовка рефератов, докладов; составление библиографии, тематических кроссвордов; тестирование и др.; выполнение чертежей, схем и т.д., разработка и выполнение индивидуального проекта.